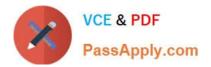

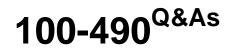

Supporting Cisco Routing & Switching Network Devices

# Pass Cisco 100-490 Exam with 100% Guarantee

Free Download Real Questions & Answers **PDF** and **VCE** file from:

https://www.passapply.com/100-490.html

100% Passing Guarantee 100% Money Back Assurance

Following Questions and Answers are all new published by Cisco Official Exam Center

Instant Download After Purchase

100% Money Back Guarantee

- 😳 365 Days Free Update
- 800,000+ Satisfied Customers

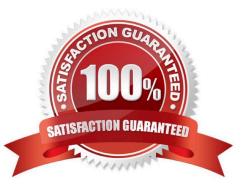

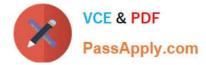

### **QUESTION 1**

Which two features are associated with single-mode fiber-optic cable? (Choose two.)

- A. consists of a single strand of glass fiber
- B. has higher attenuation that multimode fiber
- C. carries a higher bandwidth that multimode fiber
- D. costs less than multimode fiber
- E. operates over less distance than multimode fiber

Correct Answer: AC

#### **QUESTION 2**

Which type of Cisco console cable is used to connect a laptop to the console port on a Cisco router?

- A. straight-through
- B. fiber
- C. crossover
- D. rollover
- Correct Answer: D

## **QUESTION 3**

Which layer of the OSI model defines how data is formatted for transmission and how access to the physical media is controlled?

- A. presentation
- B. data link
- C. network
- D. transport
- Correct Answer: B

Reference: https://itcertzone.wordpress.com/2011/01/24/the-seven-layers-of-the-osi-model/#:~:text=Layer %202%3A%20The%20Data%20Link,reliable%20delivery%20of%20the%20data.

#### **QUESTION 4**

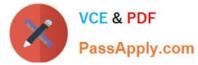

Which two ports on a laptop are used to gain console access to a Cisco switch? (Choose two.)

A. DB-9 B. USB C. DVI D. RJ-11 E. RJ-45 Ethernet Correct Answer: AB

## **QUESTION 5**

Which address facilitates the routing of packets over an IP network?

- A. physical
- B. transport
- C. network
- D. MAC
- Correct Answer: C

100-490 VCE Dumps

100-490 Study Guide

100-490 Exam Questions